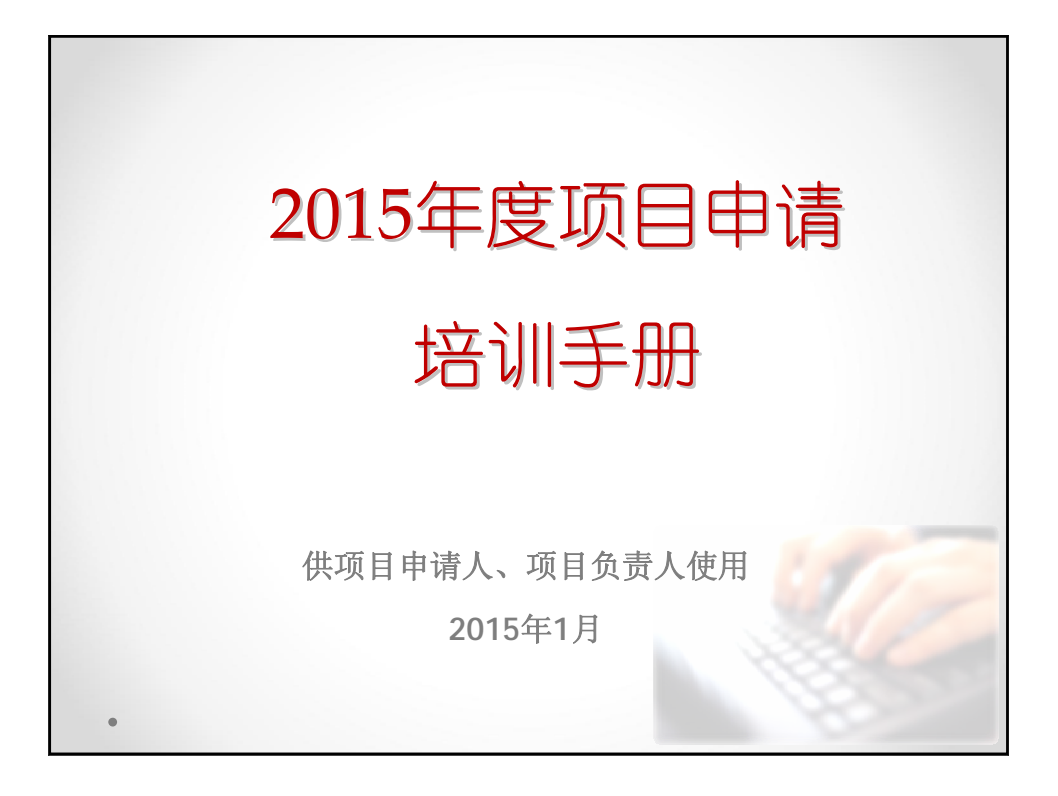

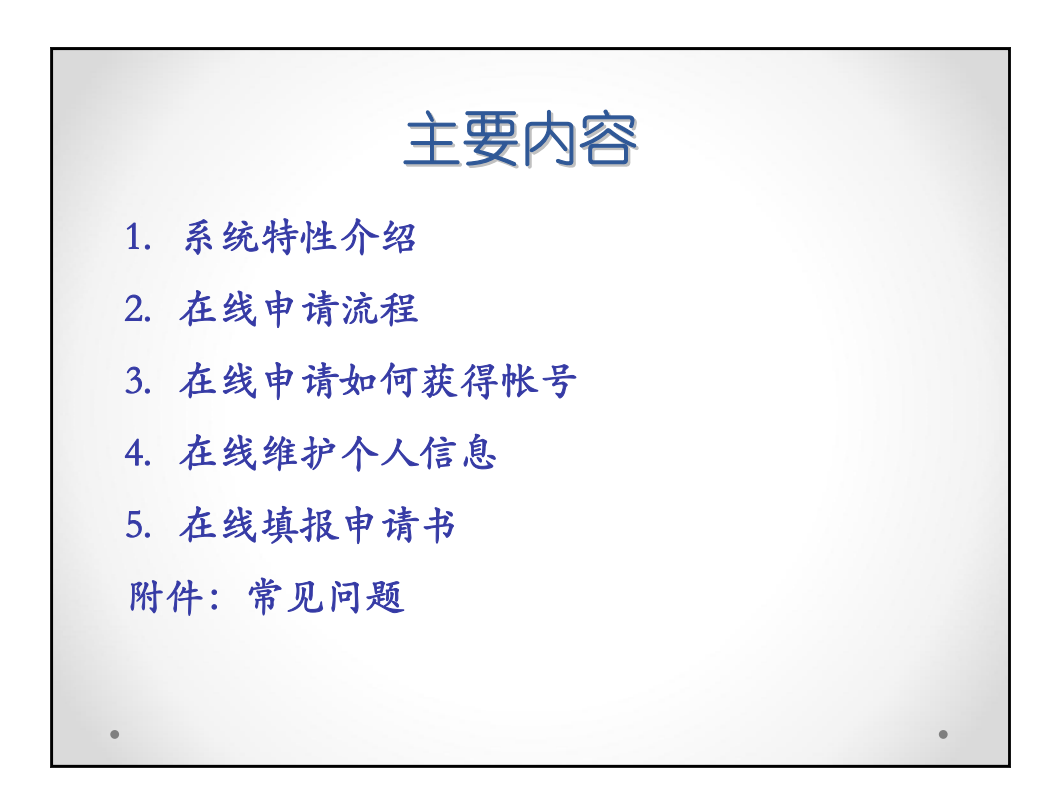

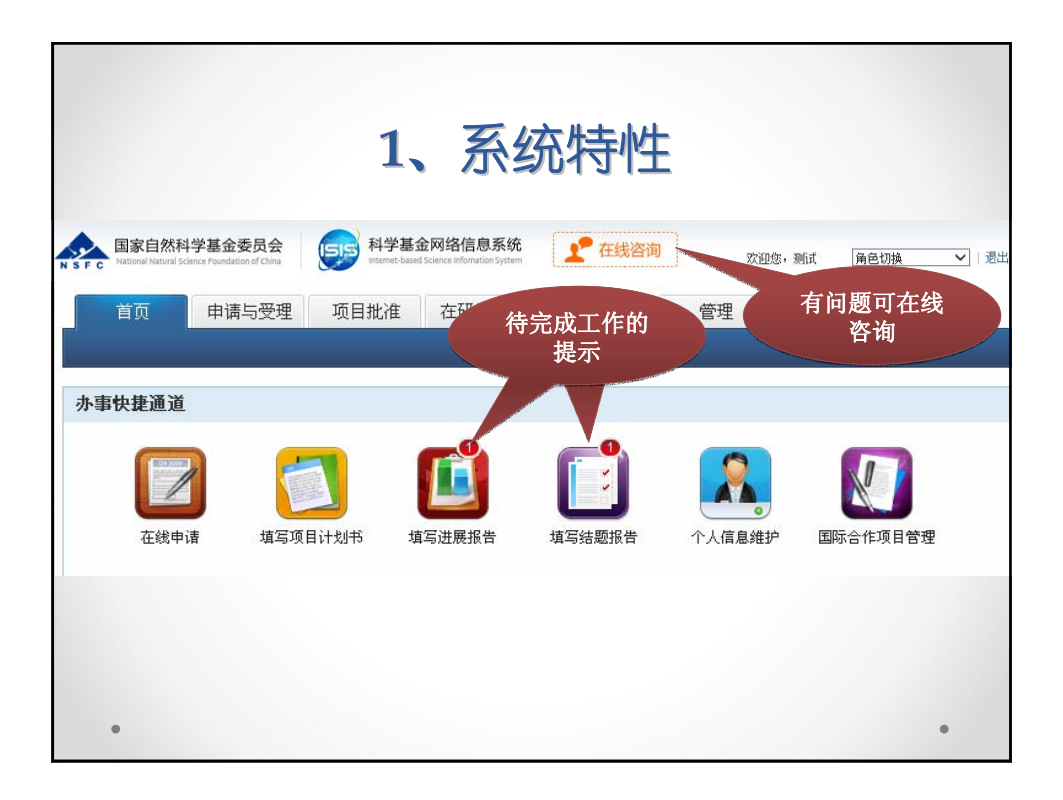

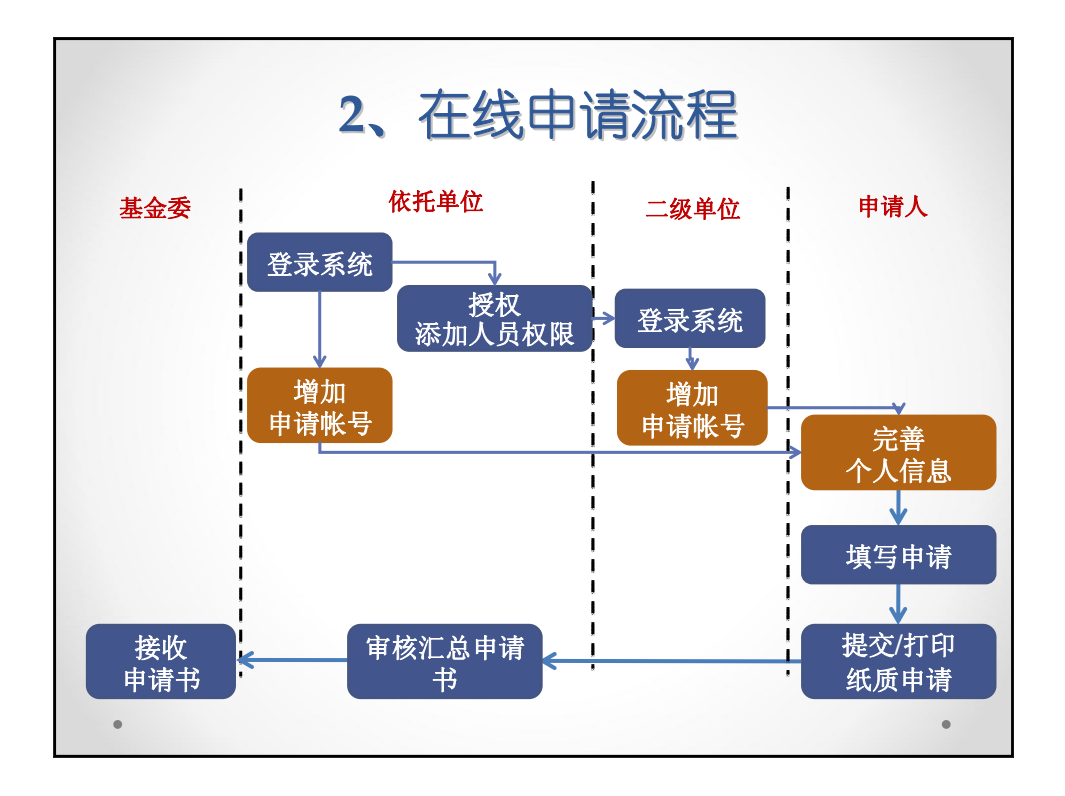

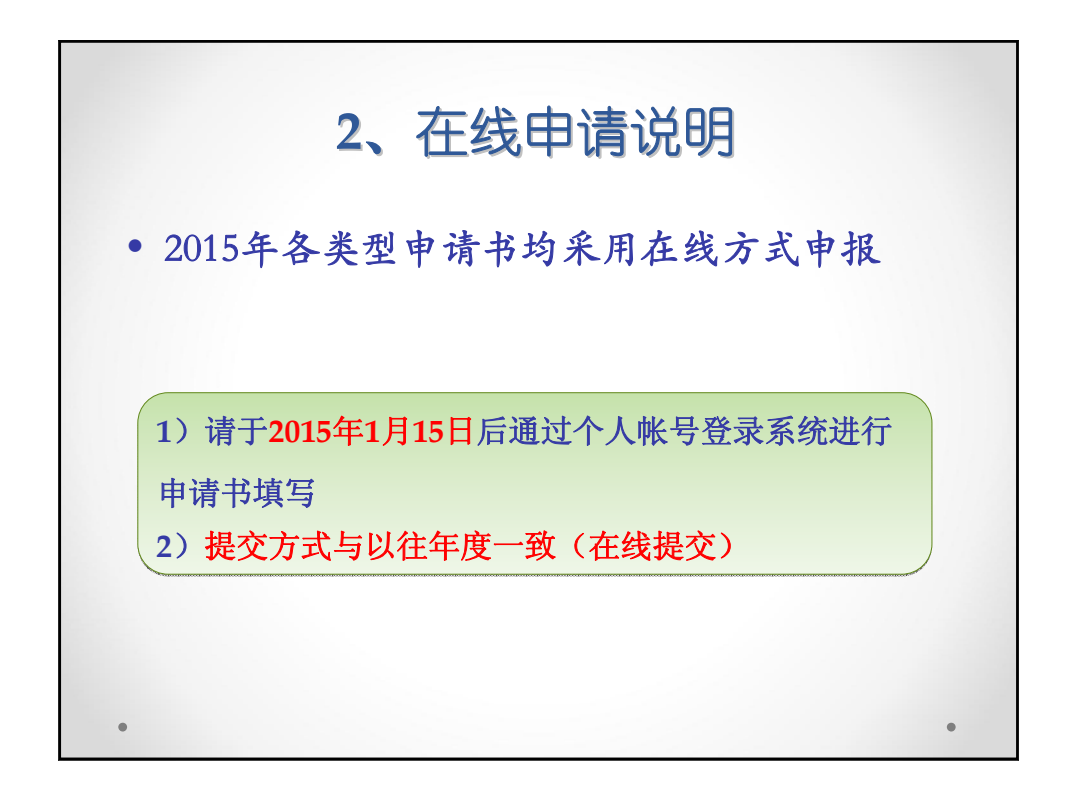

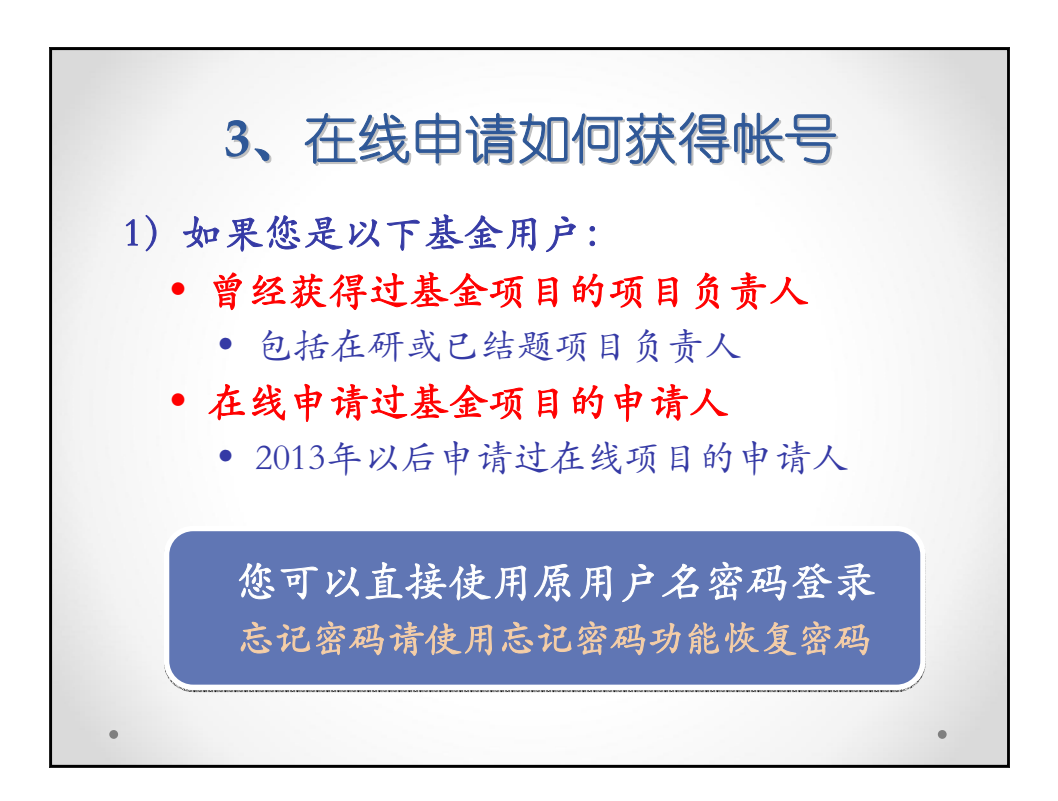

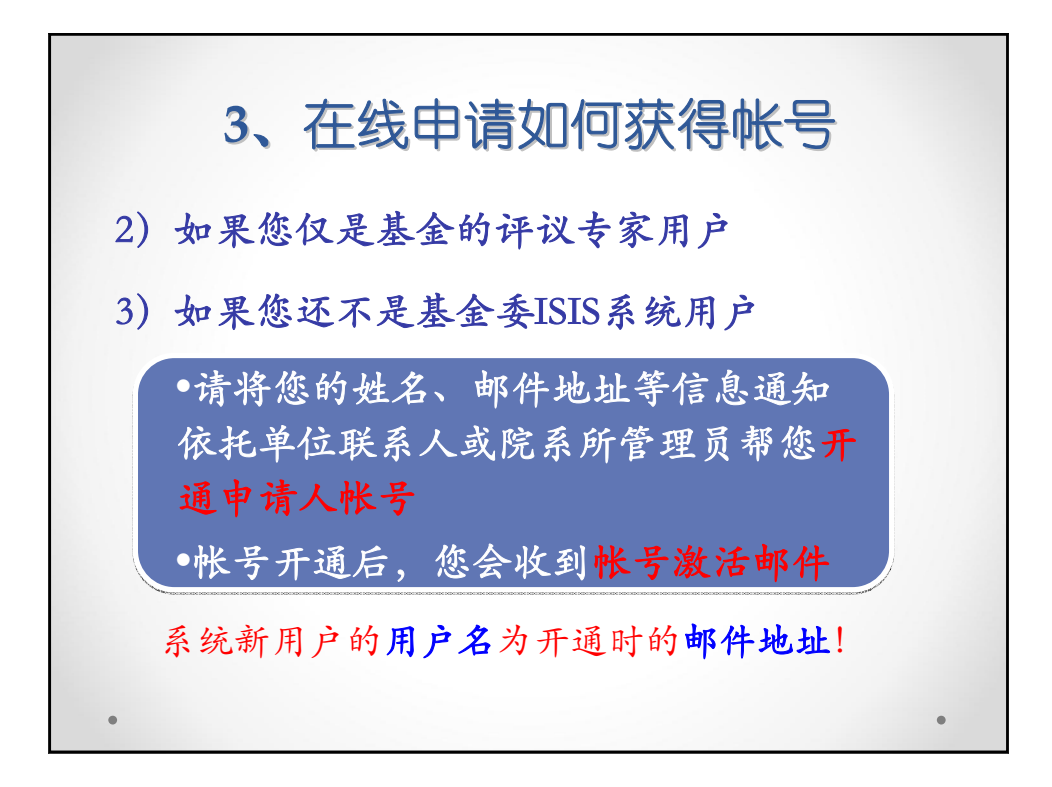

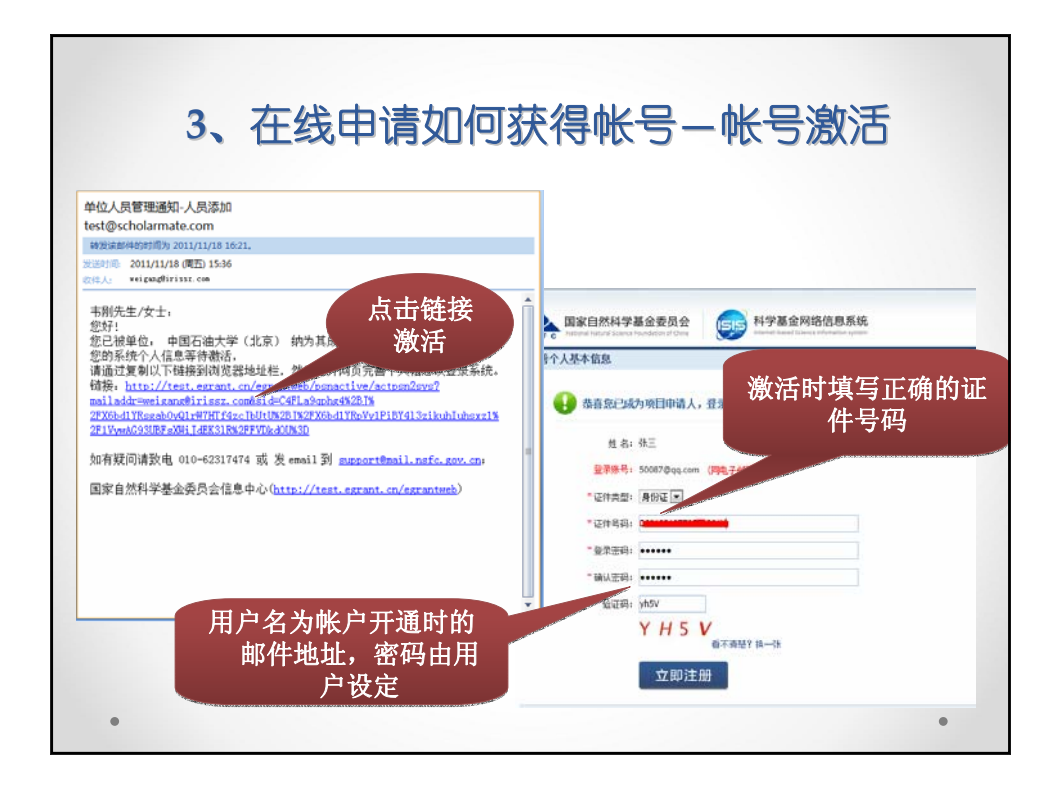

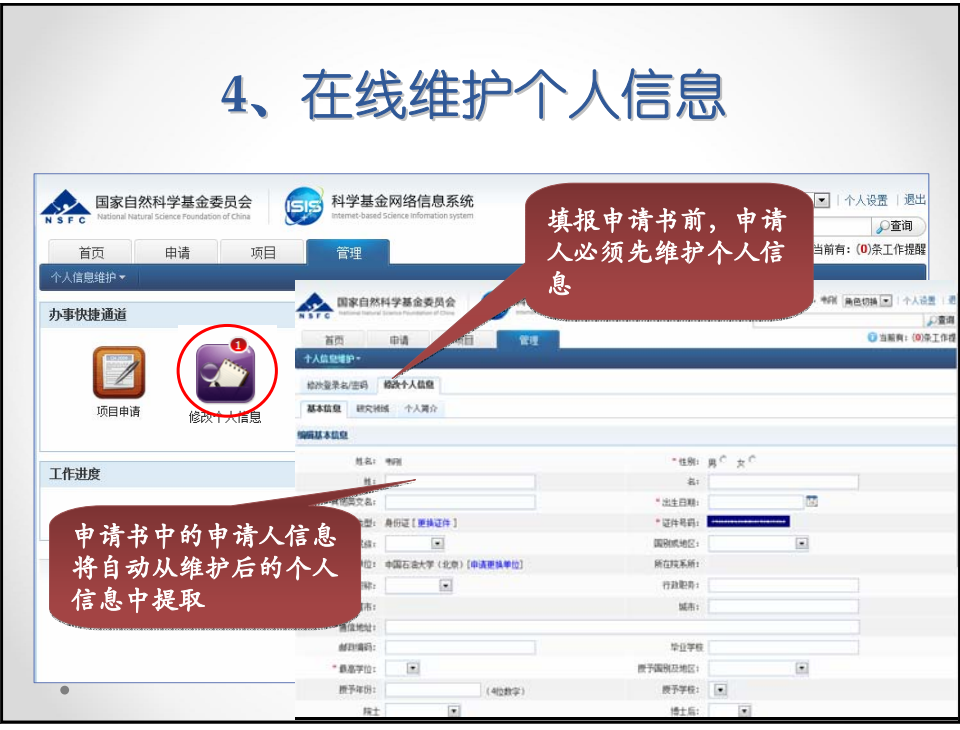

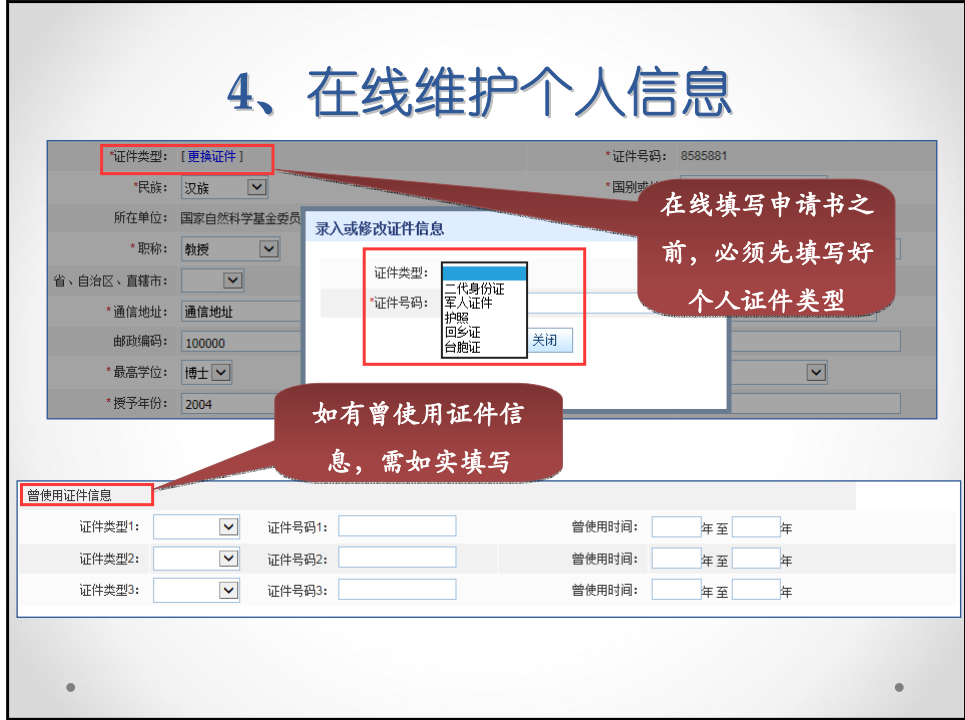

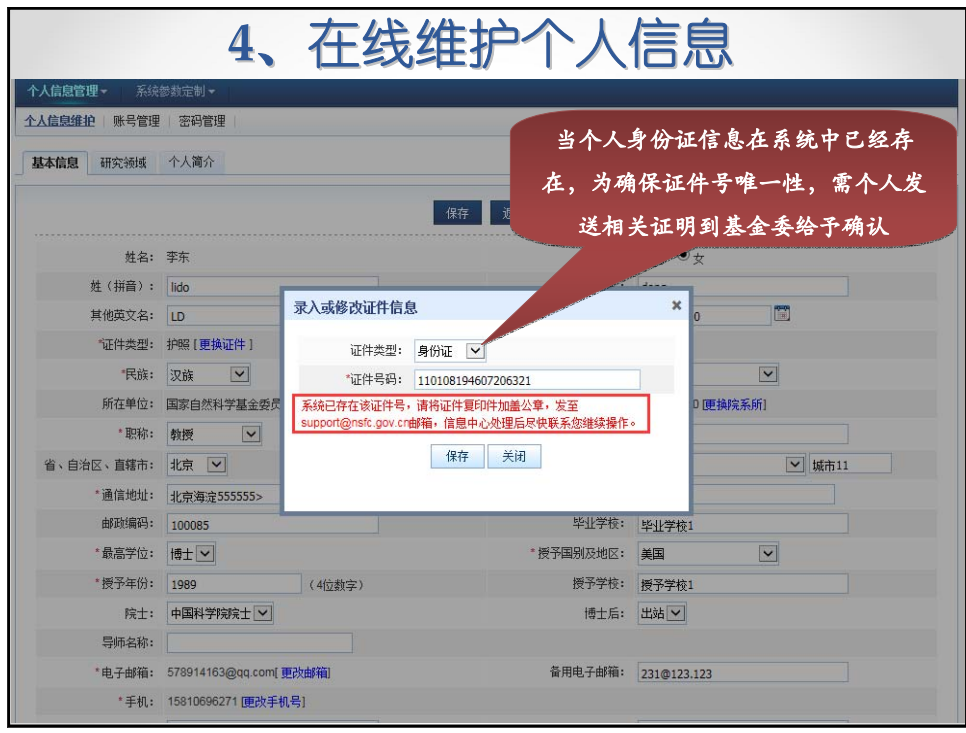

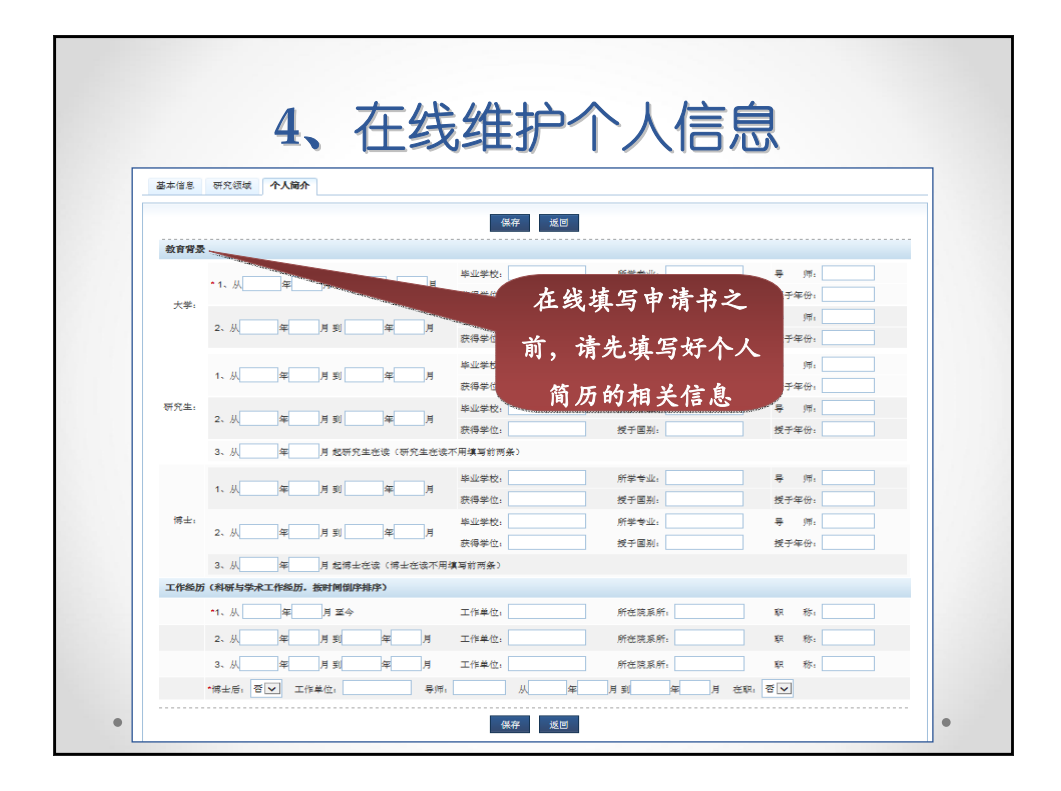

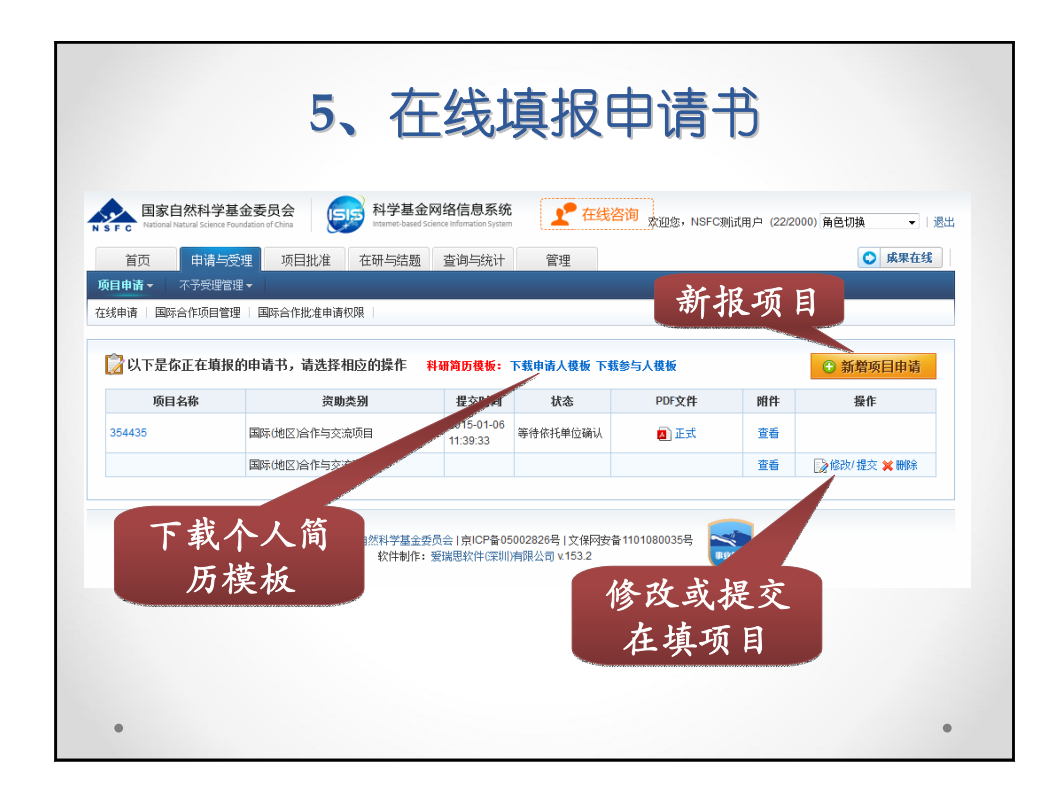

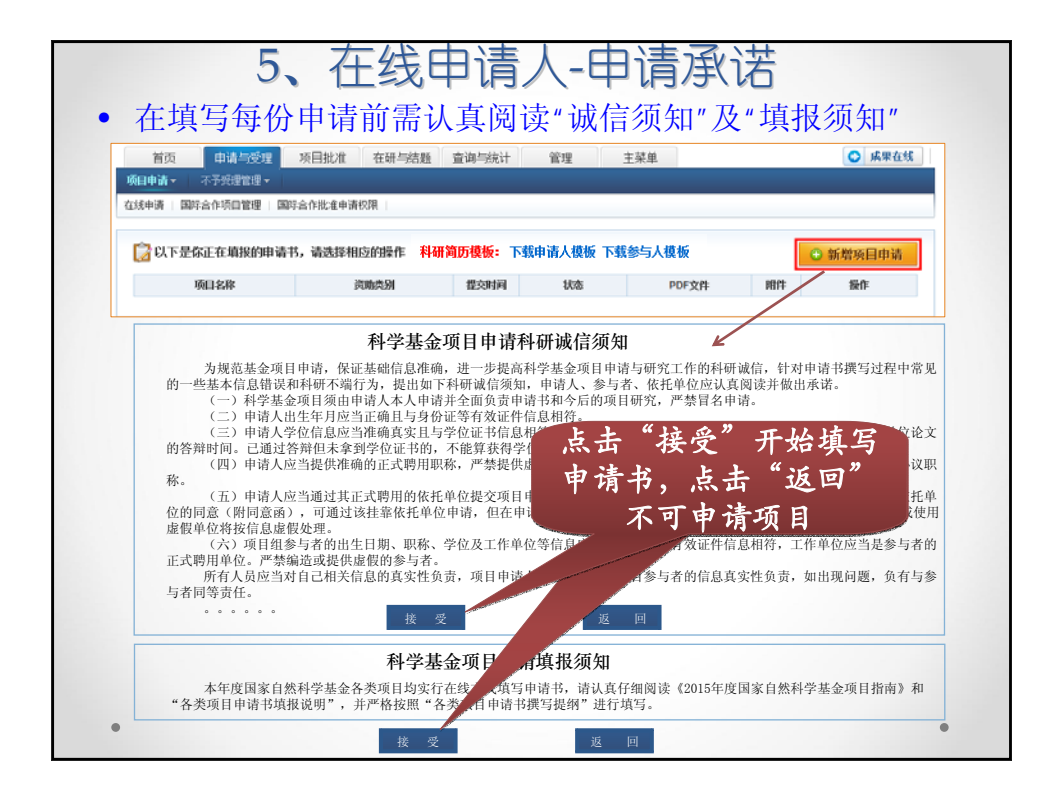

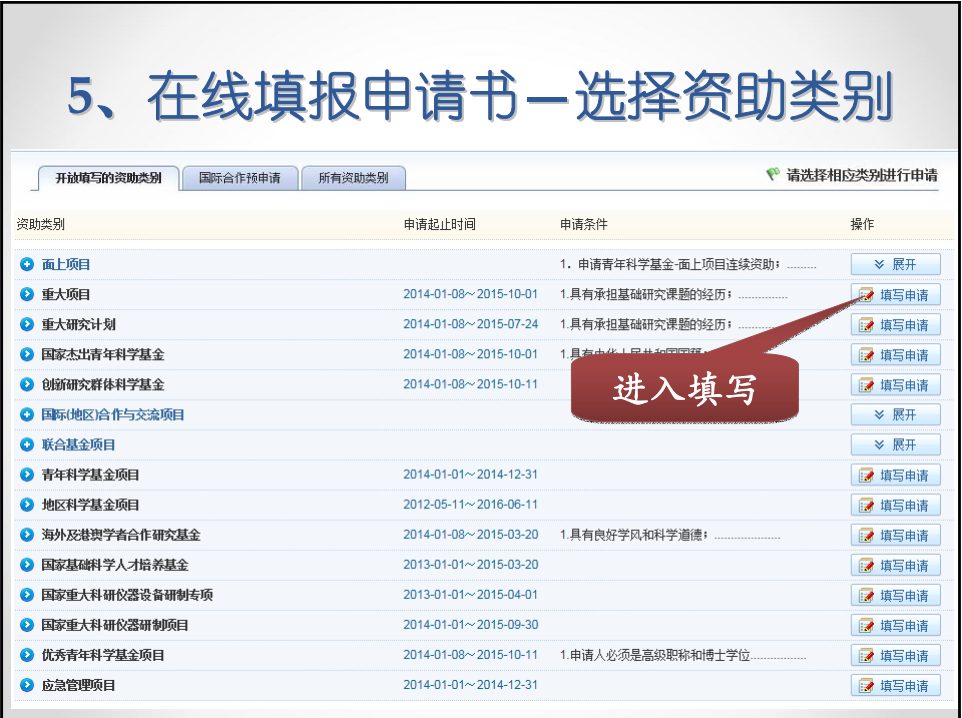

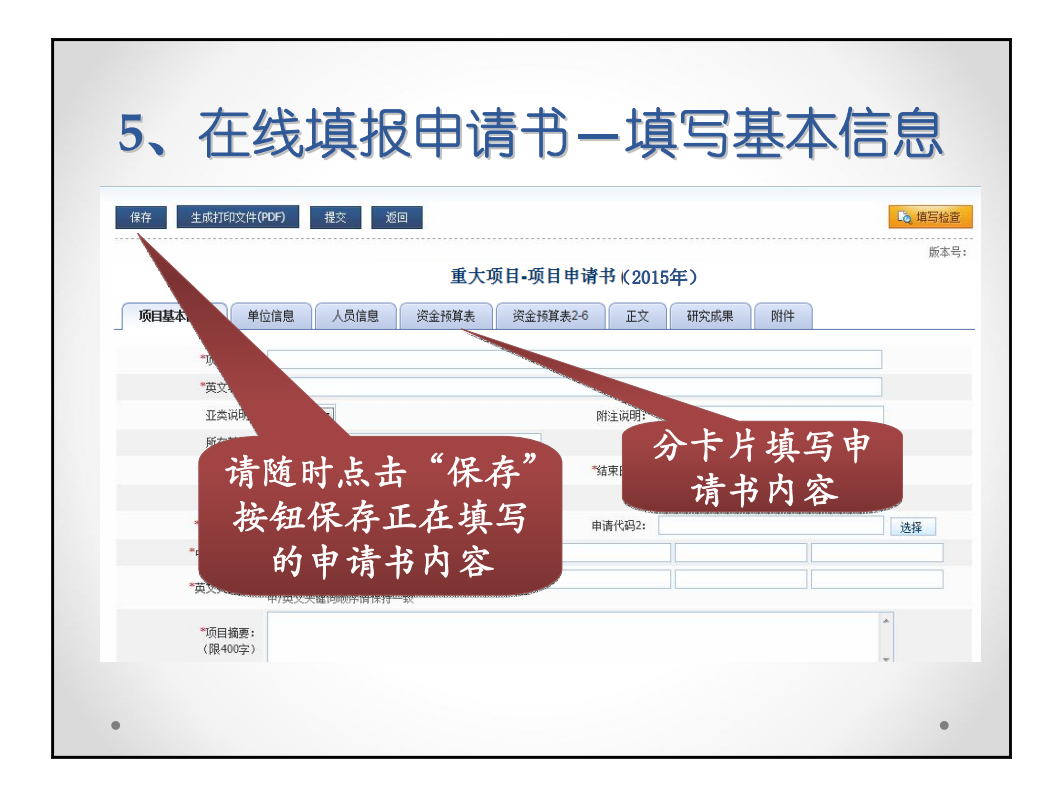

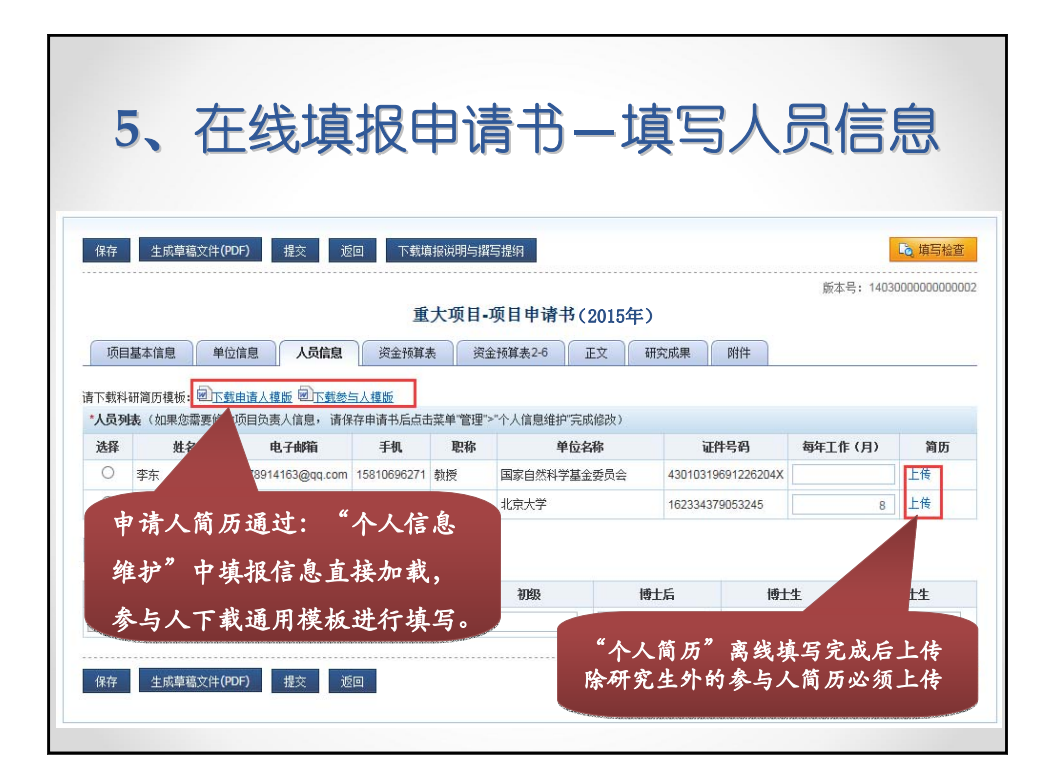

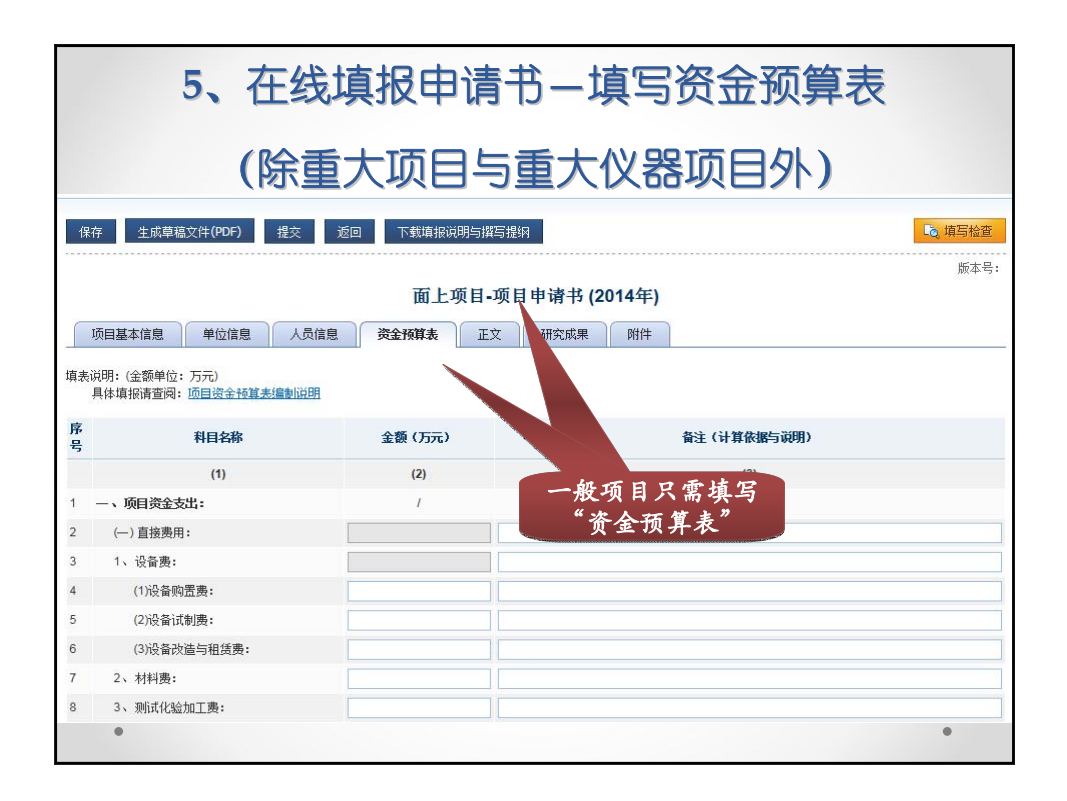

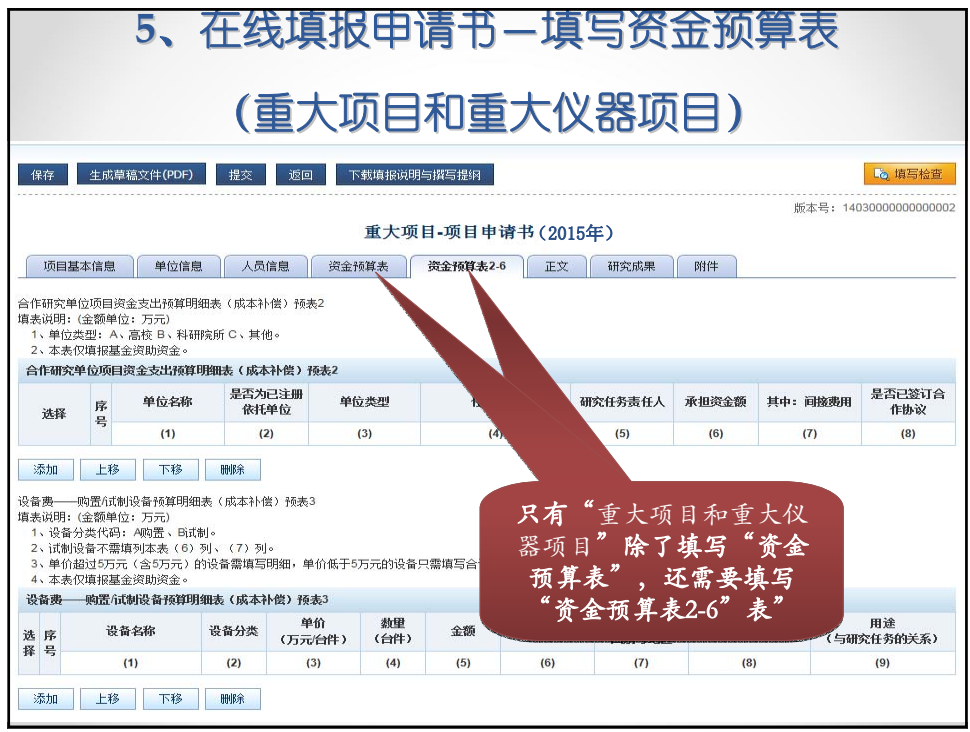

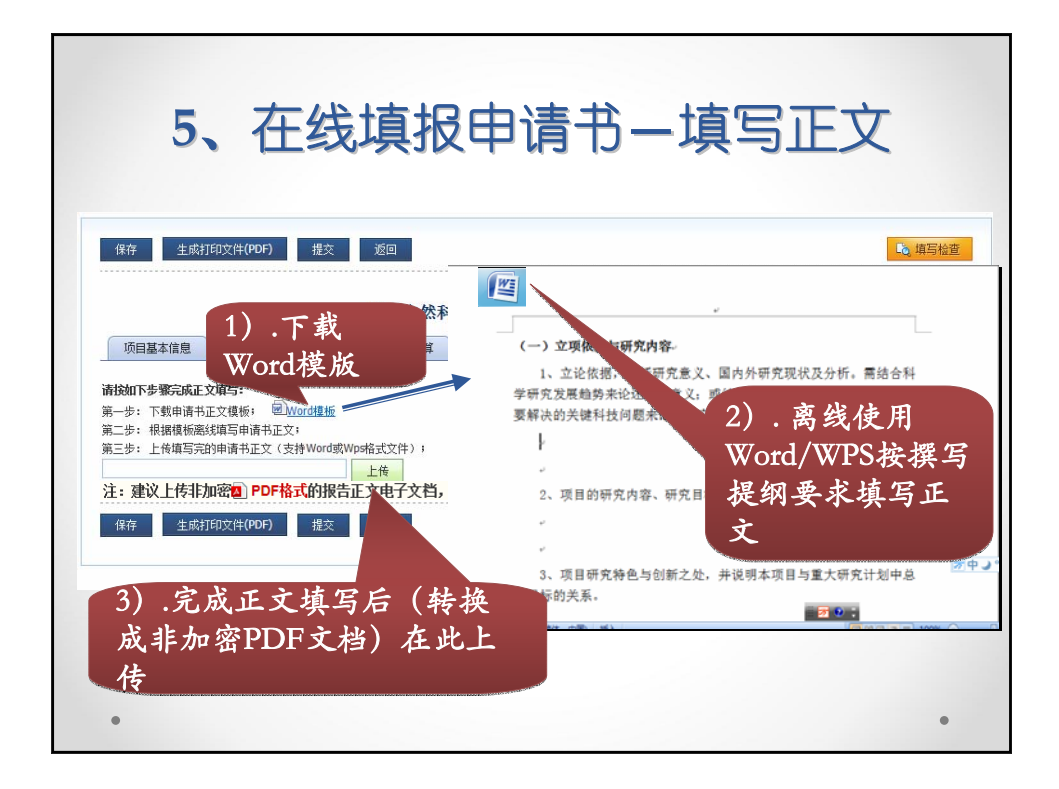

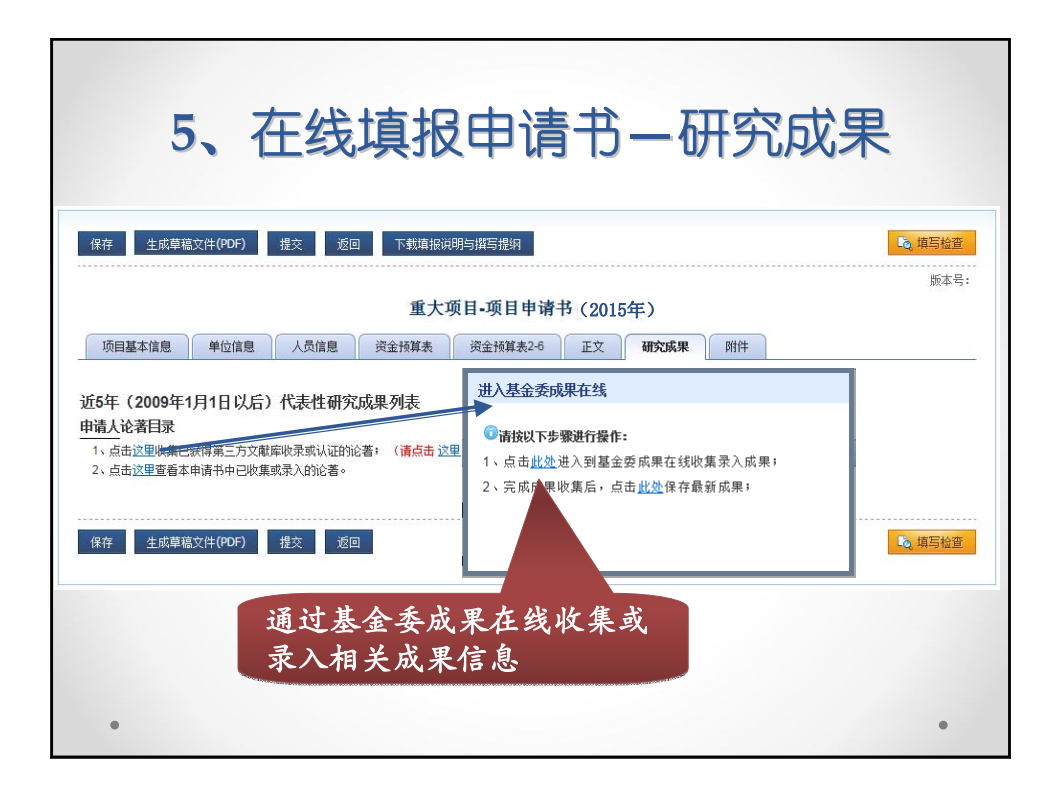

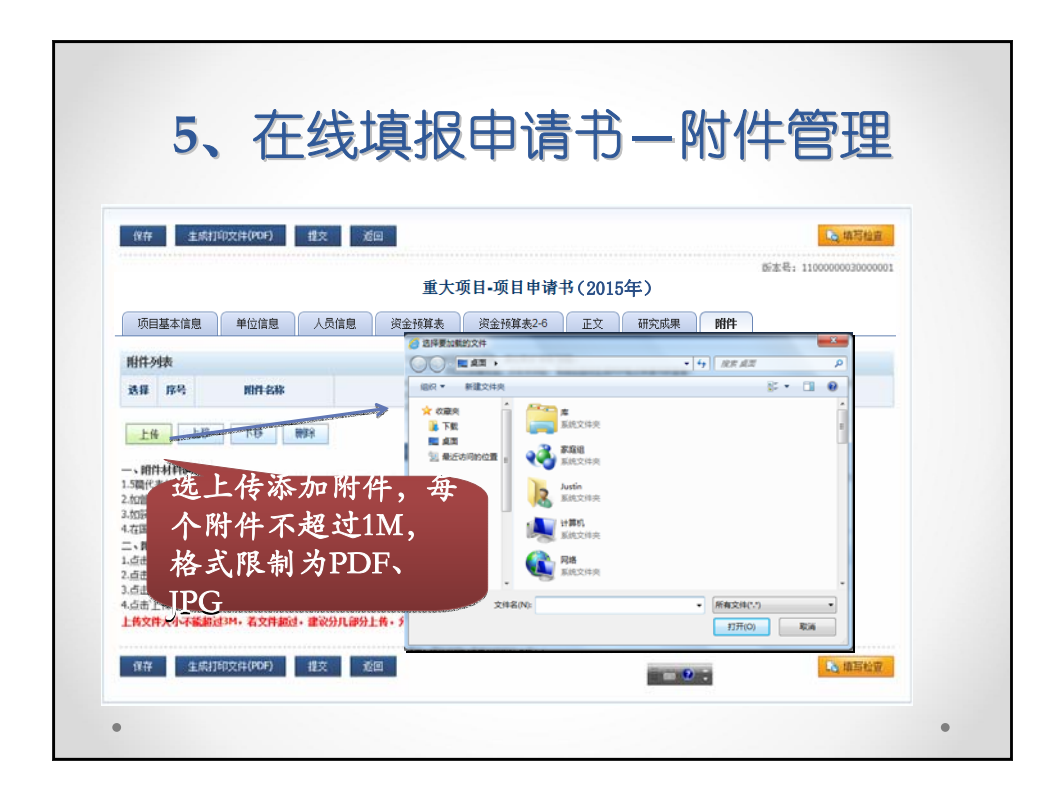

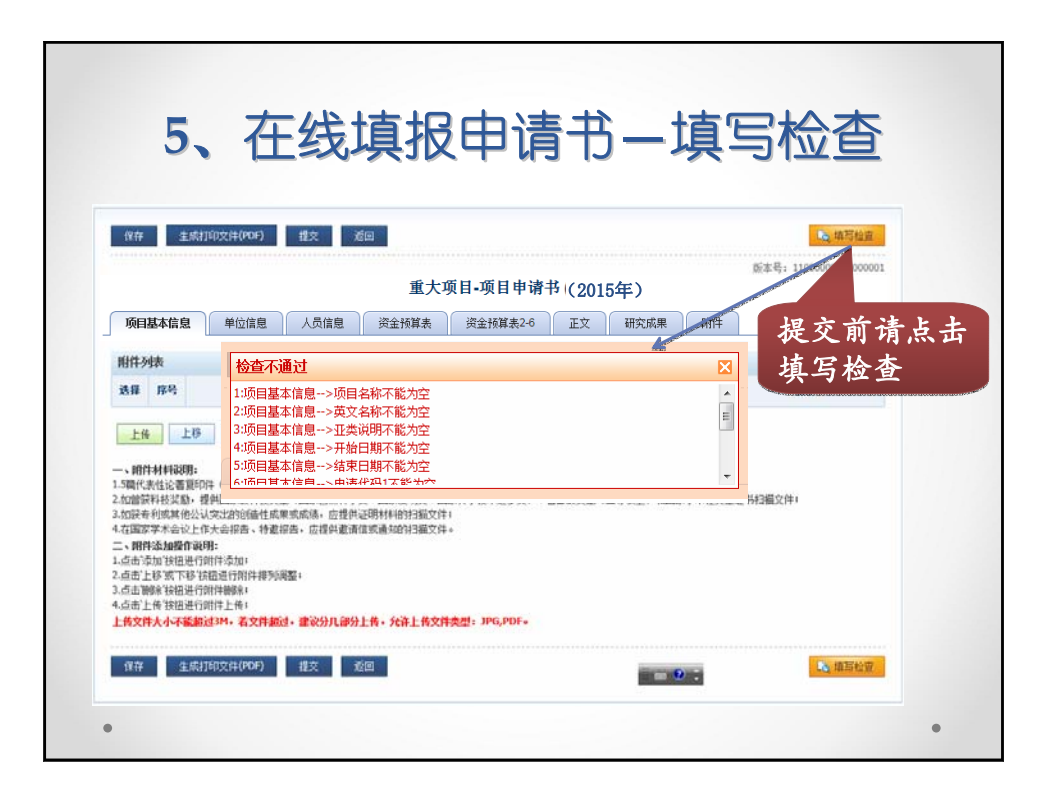

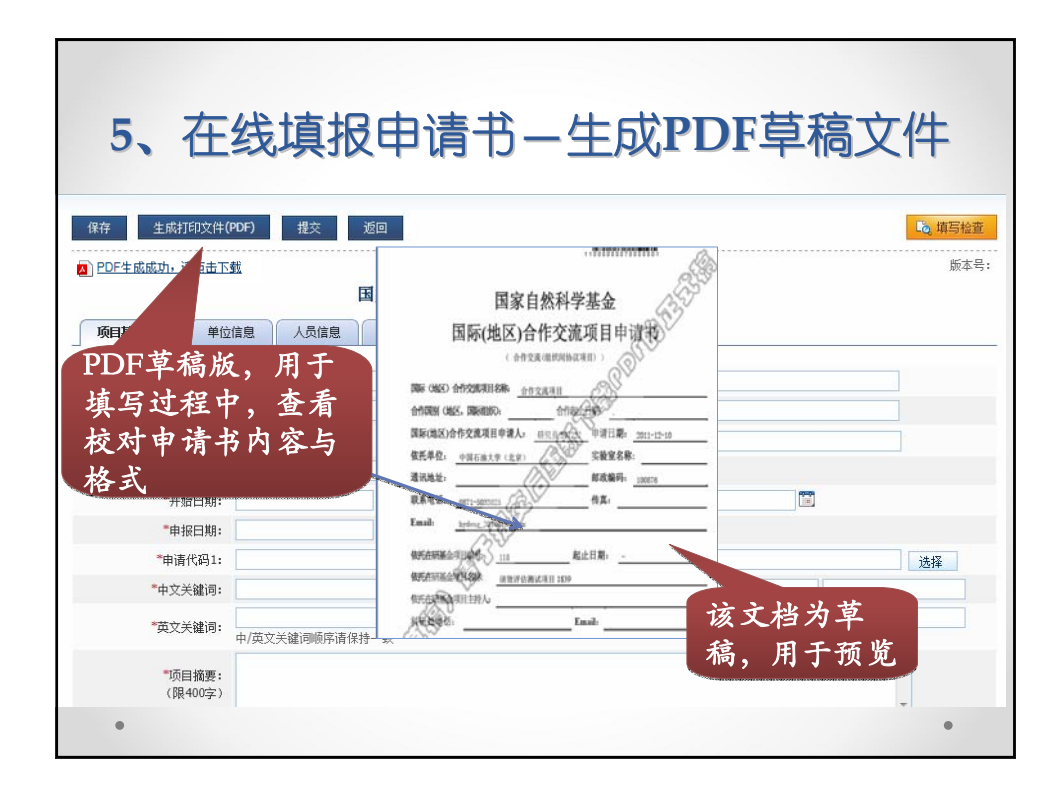

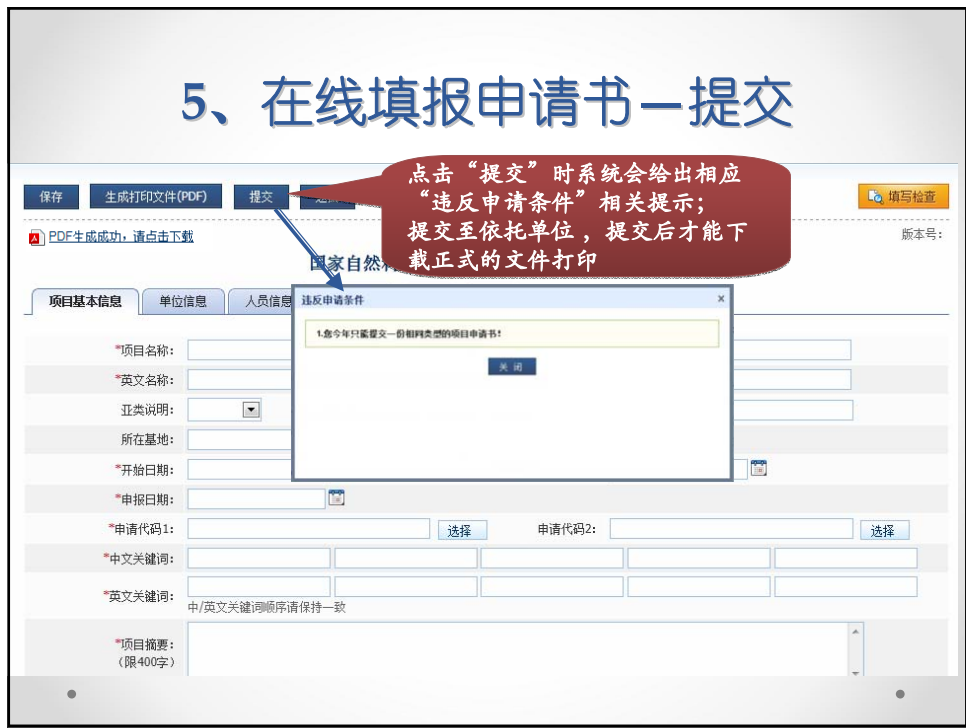

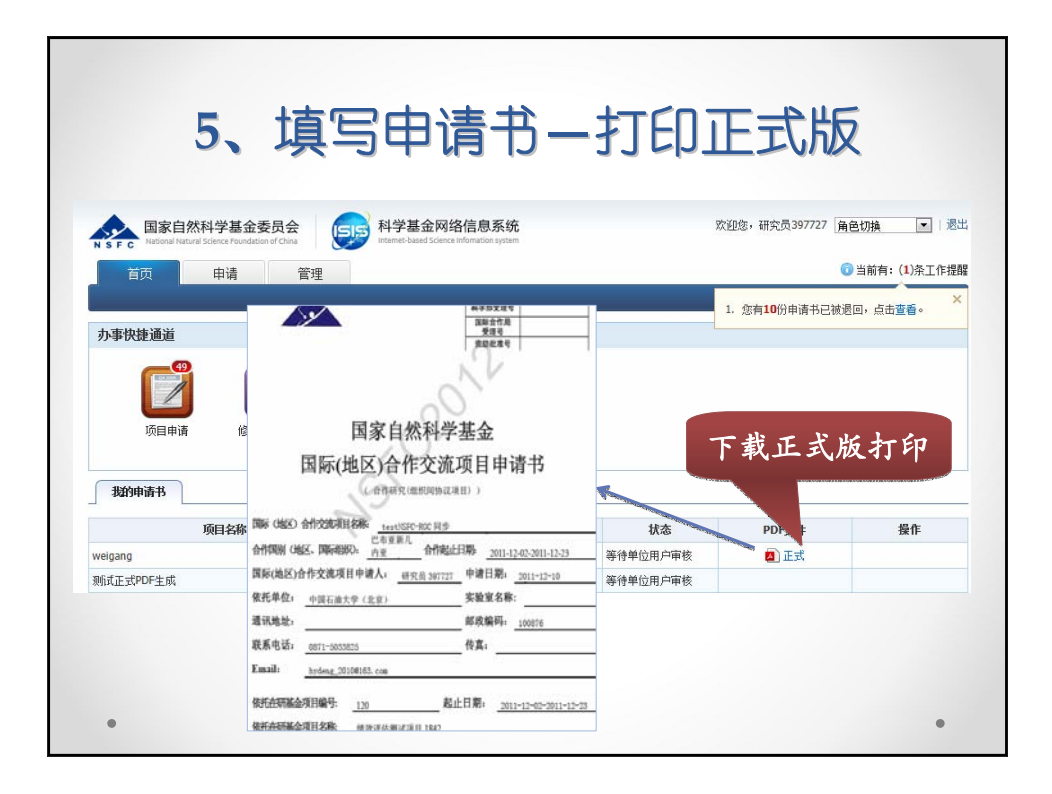

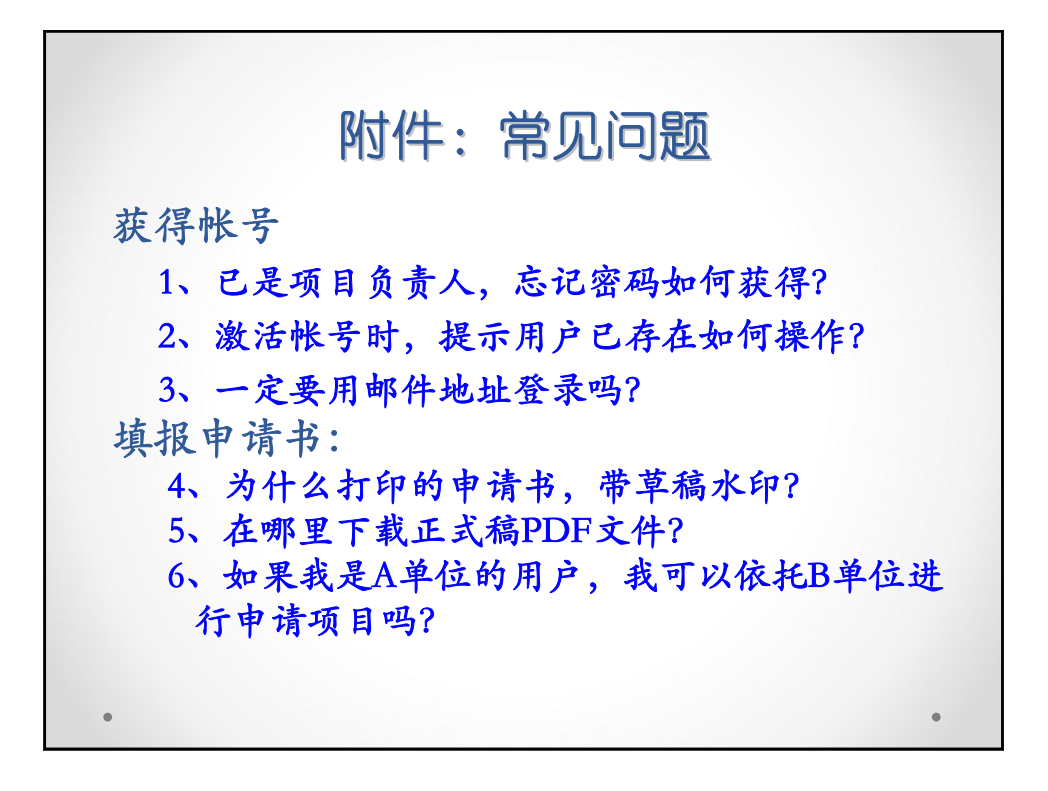

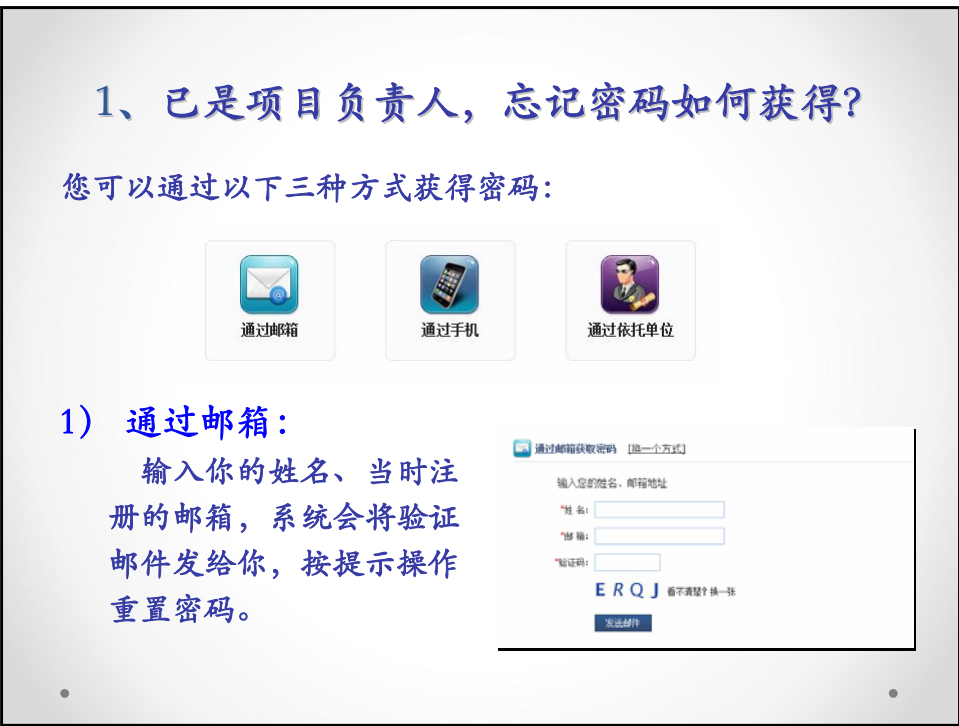

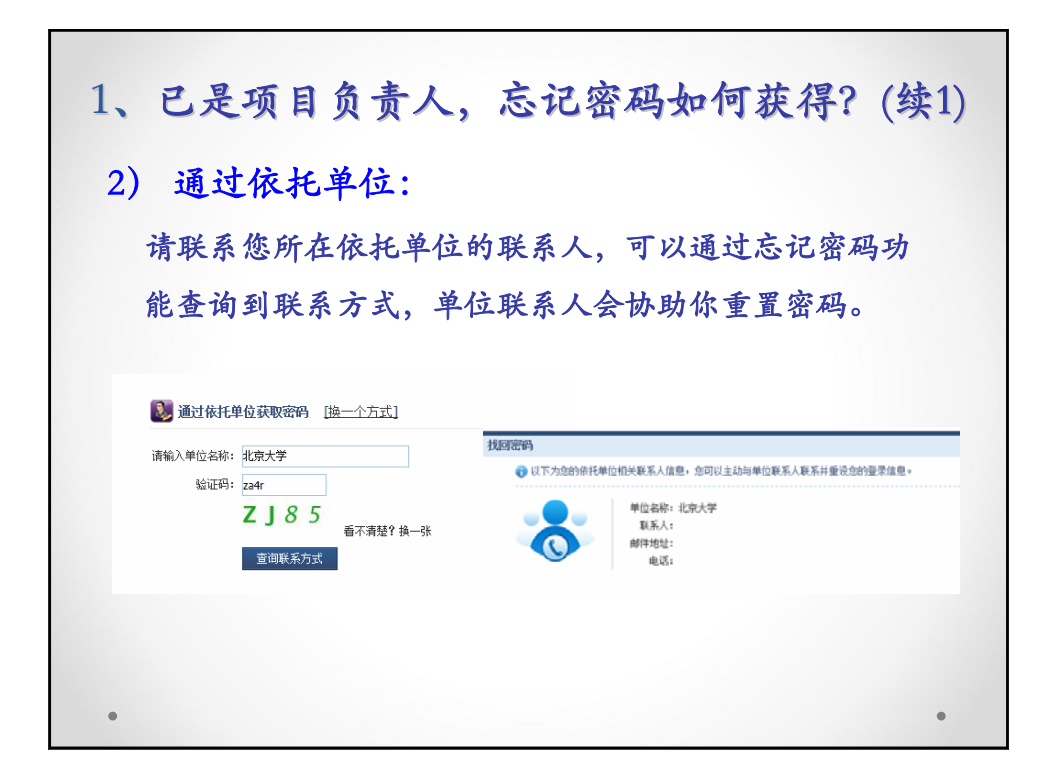

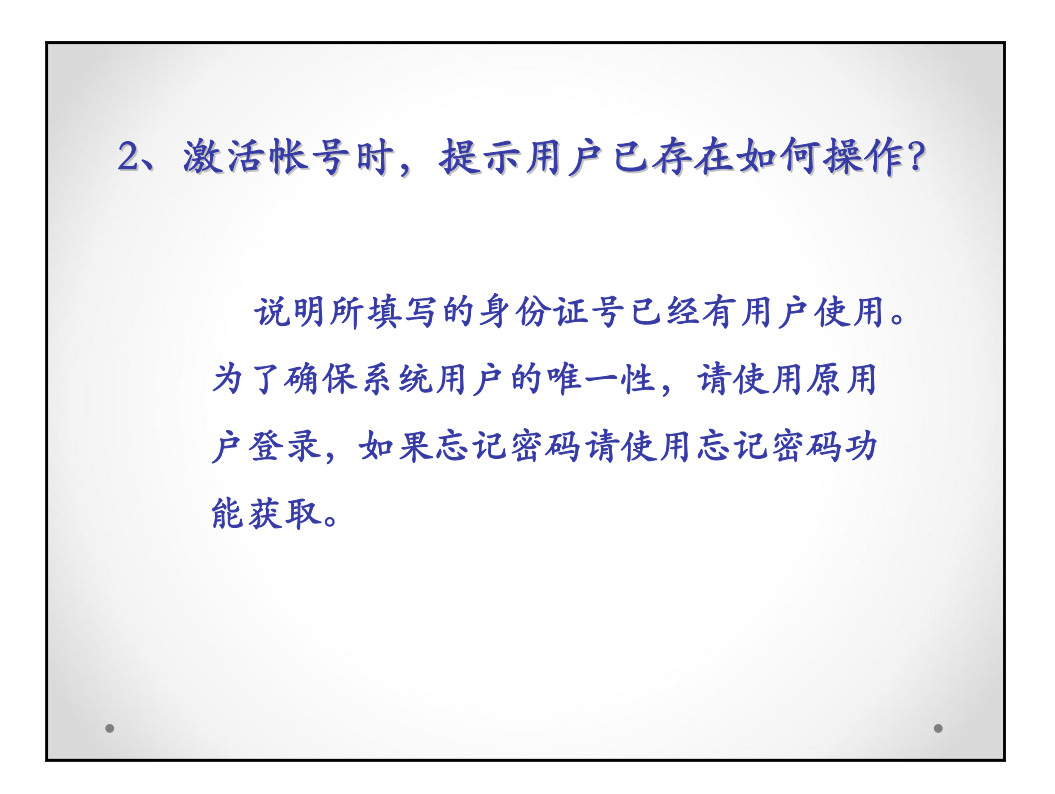

3、一定要用邮件地址登录吗? 为方便用户,系统改版后,对于系统用户支持 使用"邮件地址"做为系统"用户名"进行登录。 1. 新增加的用户只能使用邮件地址做为用户 名进行登录。 2. 对于原有系统的用户,系统可以同时支持 原用户名和邮件两种方式进行登录

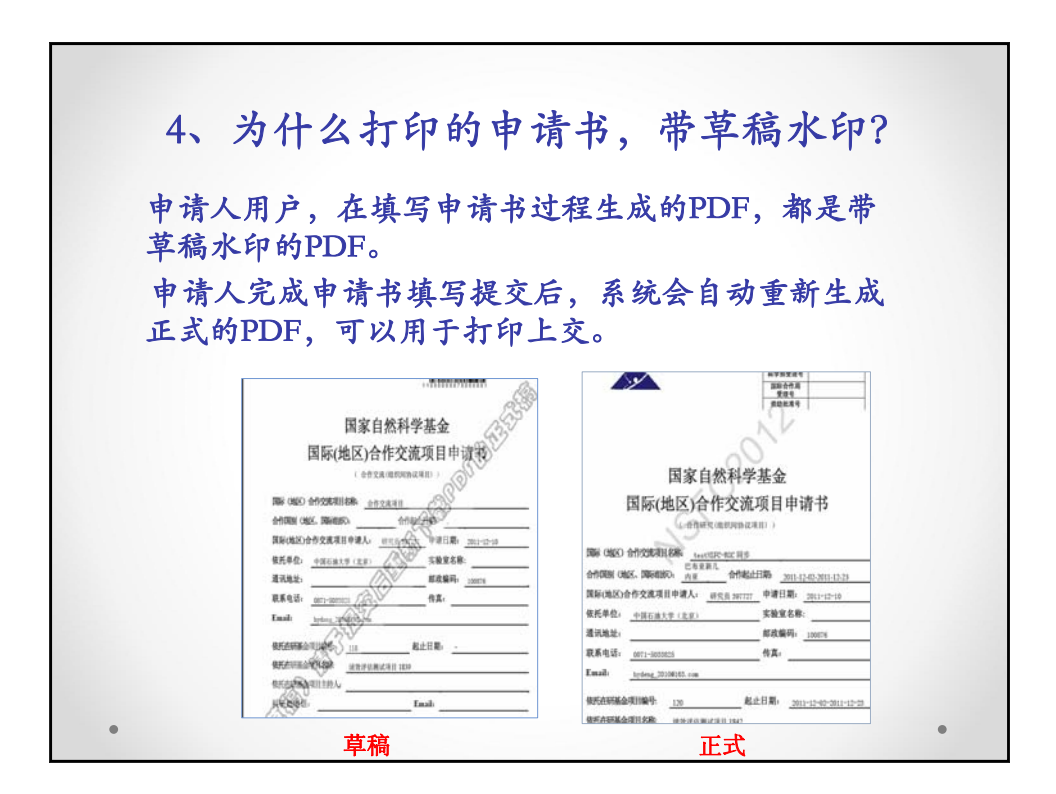

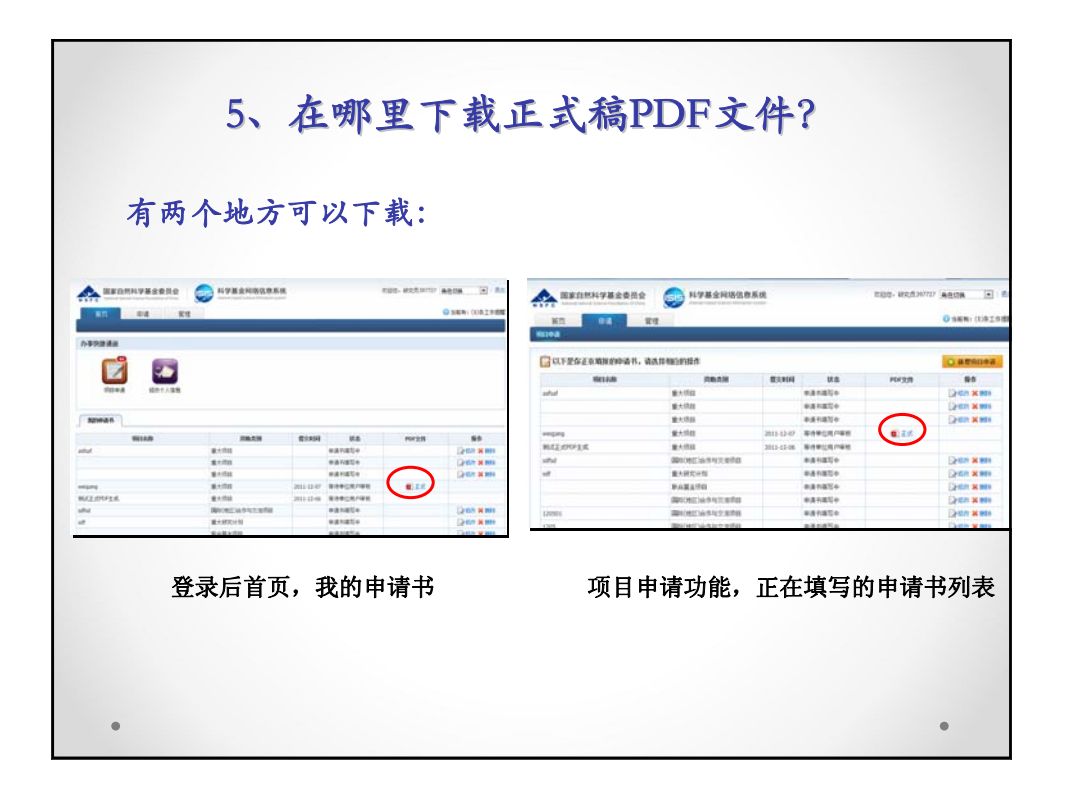

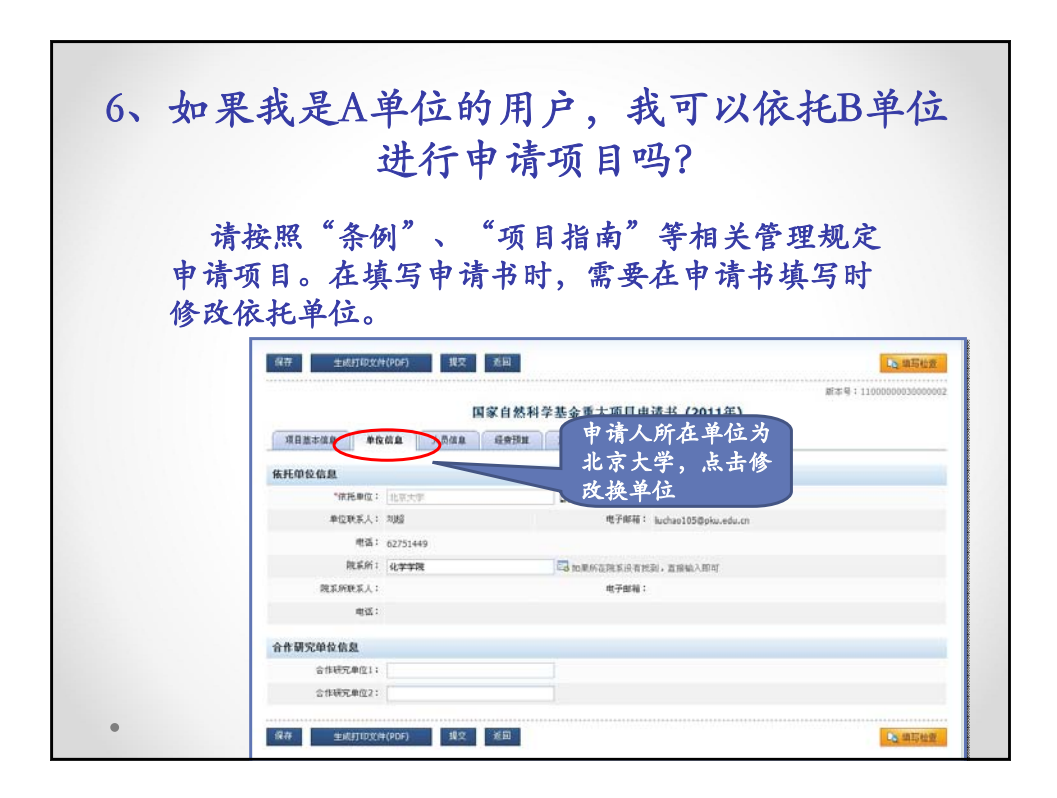

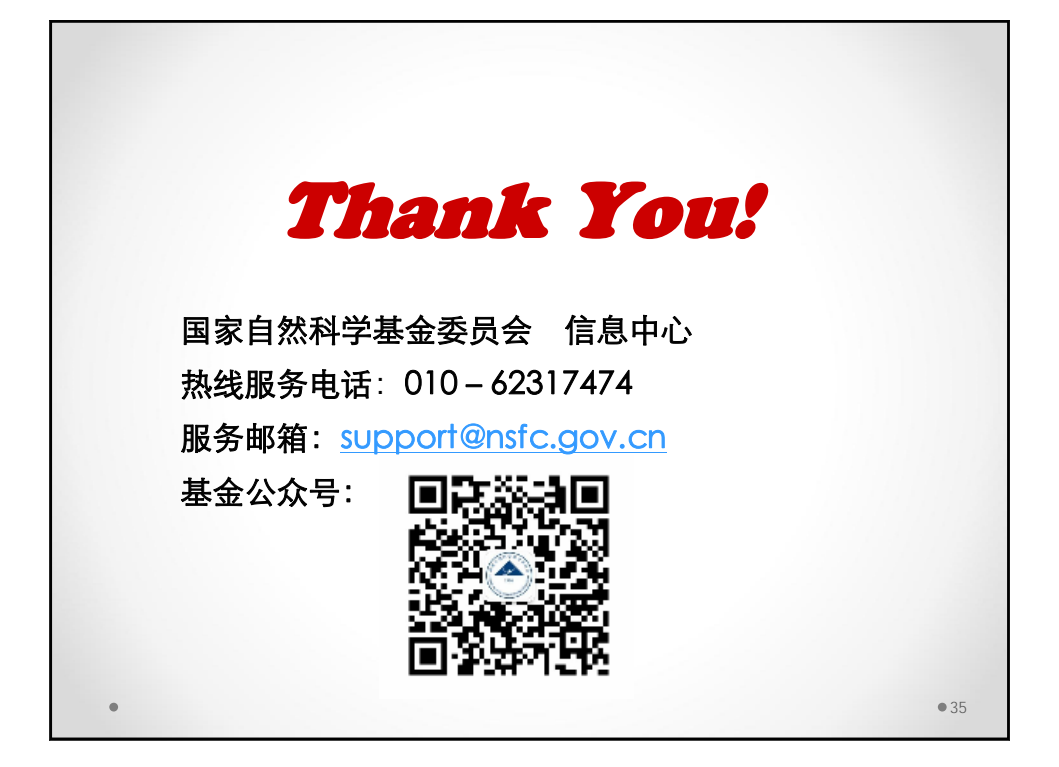